## How to Freeze and Unfreeze an Animation and Maintain Time Continuity 1

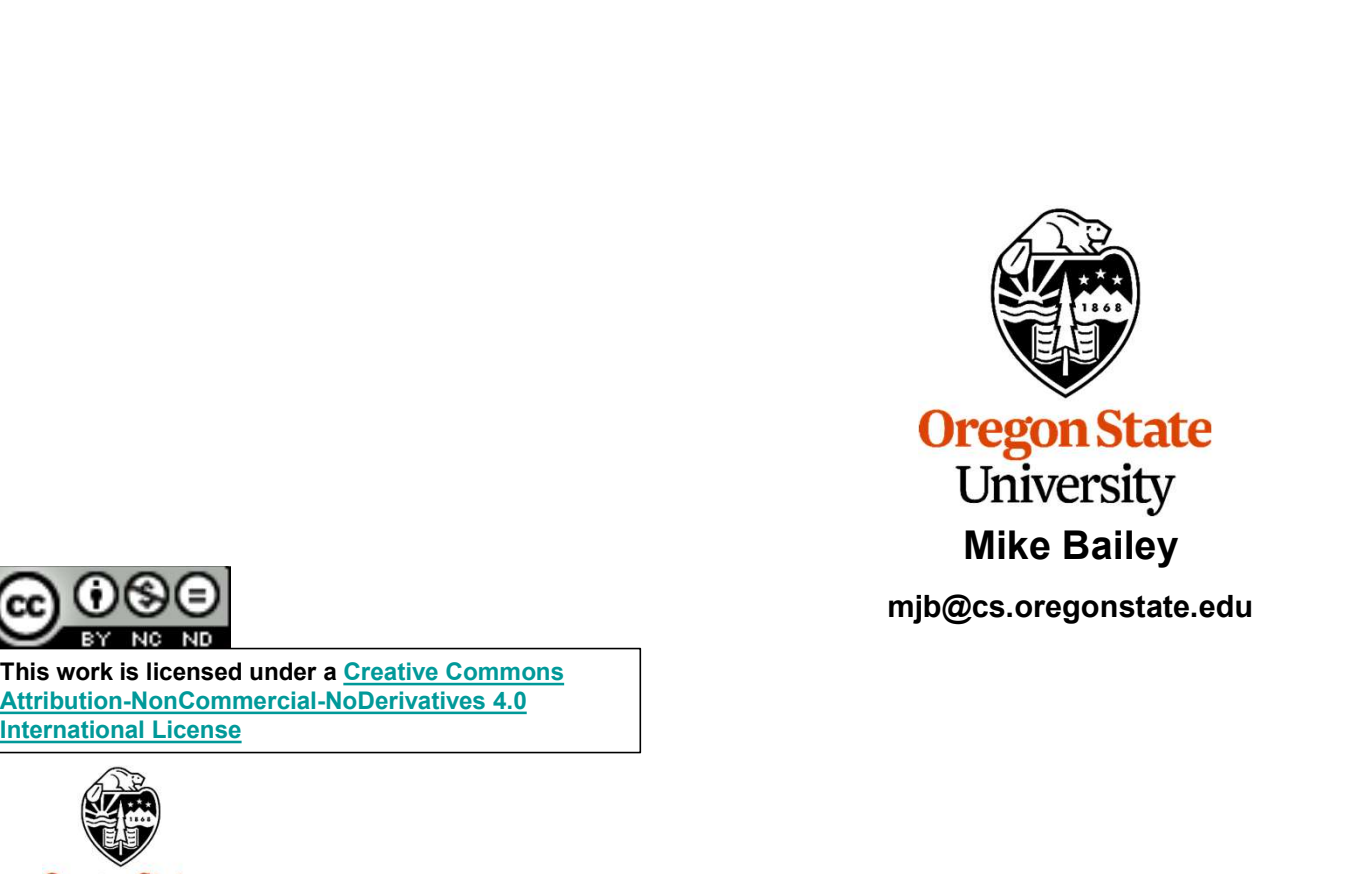

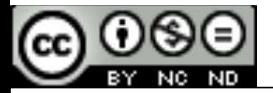

This work is licensed under a Creative Commons<br>Attribution-NonCommercial-NoDerivatives 4.0 International License

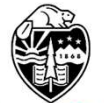

University Computer Graphics

FreezeAnimation.pptx

mjb – November 5, 2023

1

## At the Top of the Program:

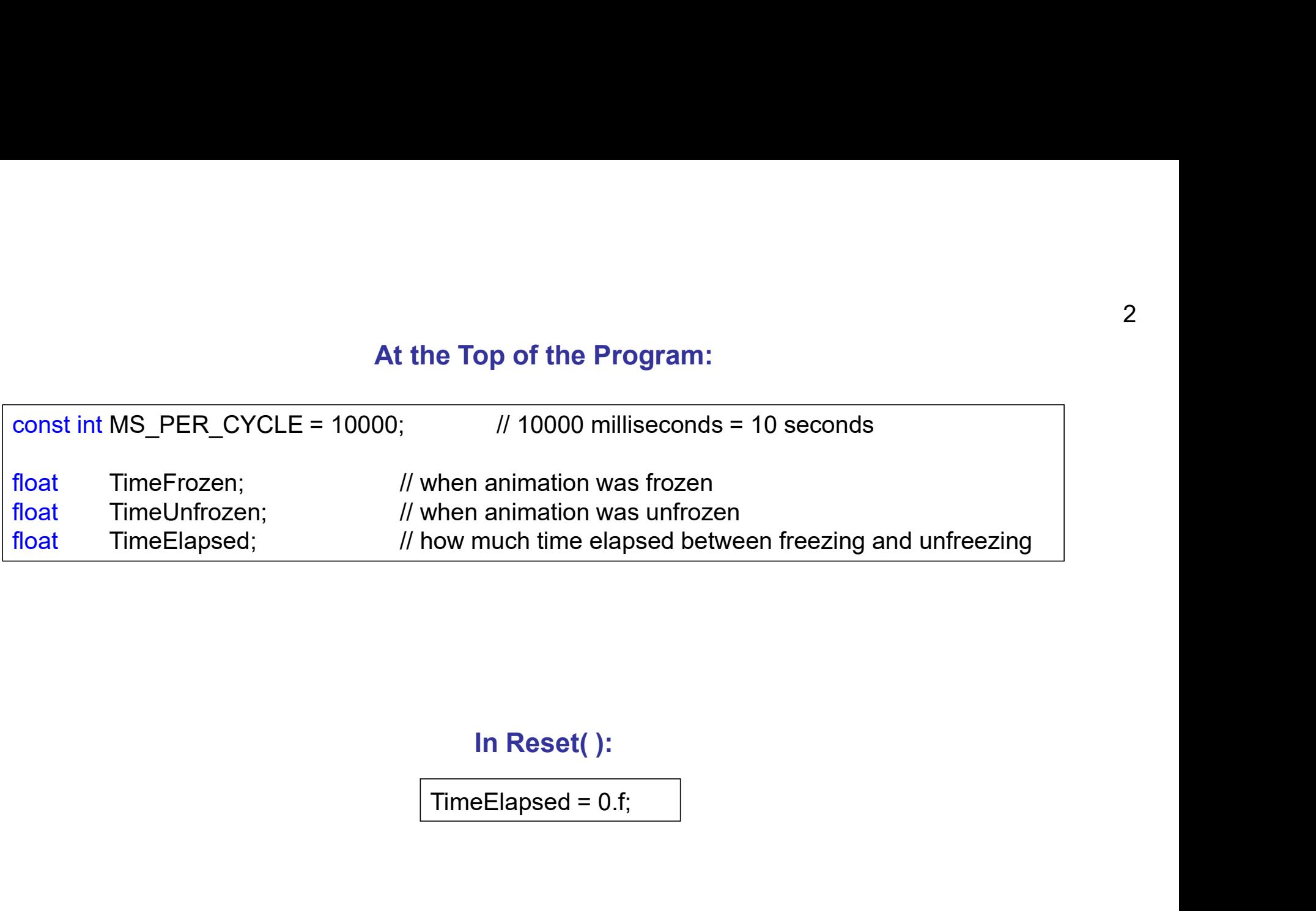

## In Reset( ):

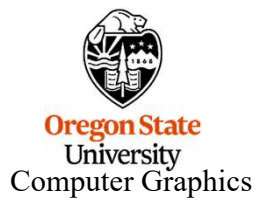

mjb – November 5, 2023

```
mjb – November 5, 2023
Covian,
 case 'f':
 case 'F':
                   Freeze = ! Freeze;
                   if( Freeze )
                    {
                                      glutIdleFunc(NULL);
                                       In Keyboard( )<br>
! Freeze;<br>
)<br>
glutIdleFunc(NULL);<br>
TimeFrozen = Time - TimeElapsed;<br>
if( TimeFrozen < 0. )<br>
TimeFrozen = TimeFrozen + 1.f;<br>
// wrap-around
                                       In Keyboard( )<br>
! Freeze;<br>
)<br>
glutIdleFunc(NULL);<br>
TimeFrozen = Time - TimeElapsed;<br>
if( TimeFrozen < 0. )<br>
TimeFrozen = TimeFrozen + 1.f;<br>
// wrap-aro
                                                          In Keyboard()<br>
In Keyboard()<br>
Time(NULL);<br>
en = Time - TimeElapsed;<br>
ozen < 0.)<br>
TimeFrozen = TimeFrozen + 1.f;<br>
// wrap-around<br>
wrap-around
                    }
                   else
                    \{glutIdleFunc(Animate);
                                       int ms = glutGet(GLUT_ELAPSED_TIME);
                                       ! Freeze;<br>gluttdleFunc(NULL);<br>TimeFrozen = Time - TimeElapsed;<br>if( TimeFrozen = O. )<br>gluttdleFunc(Animate);<br>gluttdleFunc(Animate);<br>int ms = glutGet(GLUT_ELAPSED_TIME);<br>ms %= MS_PER_CYCLE; // the value of ms is between 0 an
                                       ! Freeze;<br>
glutldleFunc(NULL);<br>
TimeFrozen = Time - TimeElapsed;<br>
if( TimeFrozen < 0. )<br>
TimeFrozen = TimeFrozen + 1.f;<br>
glutldleFunc(Animate);<br>
int ms = glutGet(GLUT_ELAPSED_TIME);<br>
ms %= MS_PER_CYCLE; // the value of ms 
                                       ! Freeze;<br>
)<br>
glutIdleFunc(NULL);<br>
TimeFrozen = Time - TimeElapsed;<br>
if( TimeFrozen < 0. )<br>
TimeFrozen = TimeFrozen + 1.f;<br>
// wrap-arc<br>
glutIdleFunc(Animate);<br>
int ms = glutGet(GLUT_ELAPSED_TIME);<br>
ms %= MS_PER_CYCLE; // 
                                       The Frieze,<br>
Time Frozen = Time - Time Elapsed;<br>
If(Time Frozen < 0.)<br>
Time Frozen = Time Frozen + 1.f;<br>
If (Time Frozen = Time Frozen + 1.f;<br>
Internal of the Time Frozen = Time Frozen + 1.f;<br>
Internal of the same of the 
                                       7<br>
glutIdleFunc(NULL);<br>
TimeFrozen = Time - TimeElapsed;<br>
if( TimeFrozen = O. )<br>
TimeFrozen = TimeFrozen + 1.f;<br>
glutIdleFunc(Animate);<br>
int ms = glutGet(GLUT_ELAPSED_TIME);<br>
ms %= MS_PER_CYCLE; // the value of ms is betwe
                                                          unc(NULL);<br>
en = Time - TimeElapsed;<br>
ozen < 0.)<br>
TimeFrozen = TimeFrozen + 1.f; // wrap-around<br>
unc(Animate);<br>
uttGet(GLUT_ELAPSED_TIME);<br>
S_PER_CYCLE; // the value of ms is between 0 and MS_PER_CYCLE-1<br>
oat)ms / (float)M
                    }
                   break;
```
3

## When Drawing

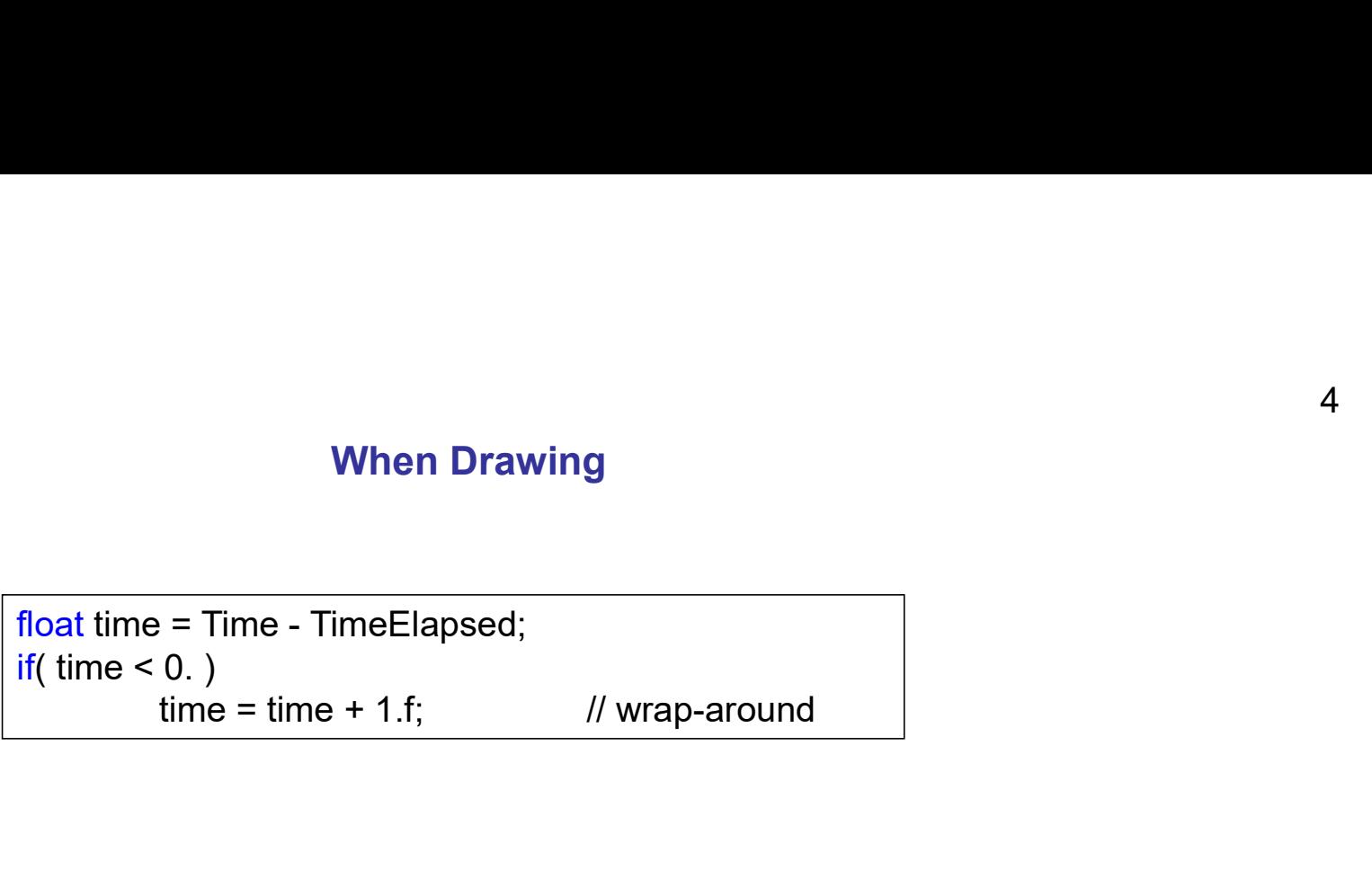

When drawing, now use *time* in the same way you used Time before. For example:

glRotatef( 360.f \* time, 0., 1., 0. ); or float  $y =$  Amplitude  $*$  sinf( 2.f  $*$  F\_PI  $*$  time );

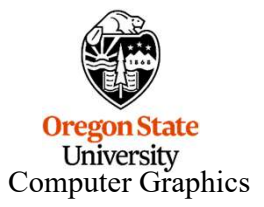

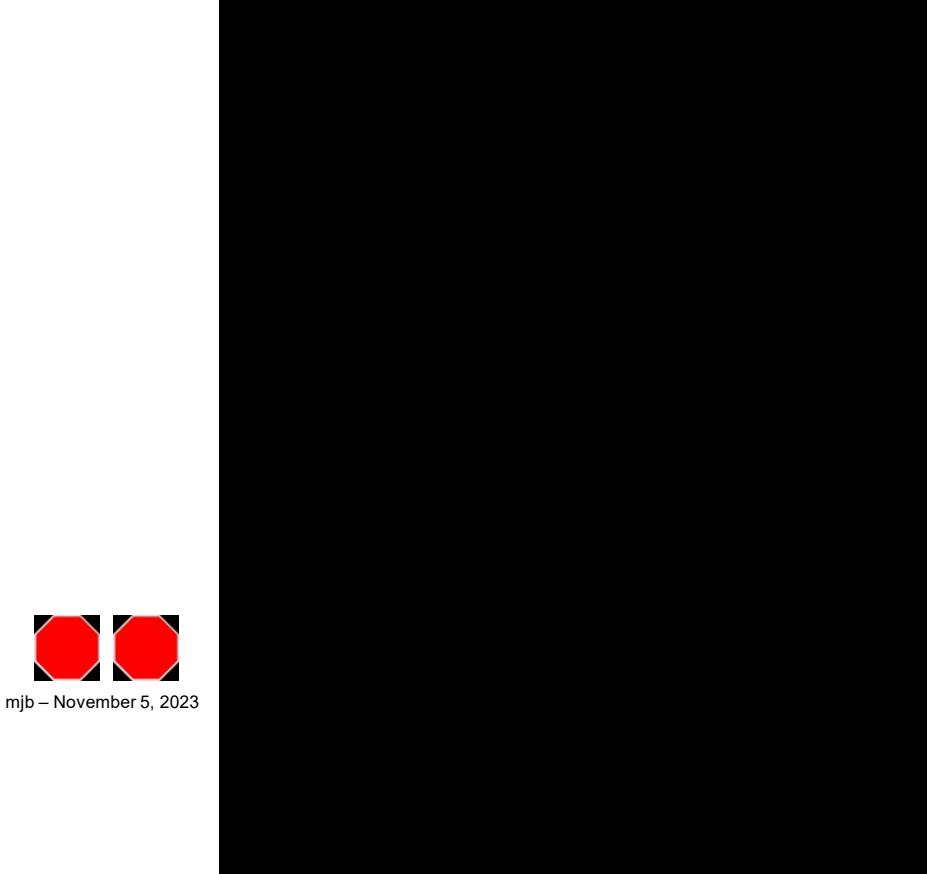